#### [Home](https://rogerkeays.com/) » [Blog](https://rogerkeays.com/blog)

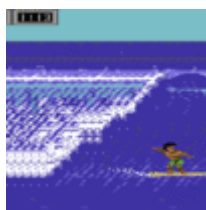

**[The Surfing Game](https://rogerkeays.com/the-surfing-game)**

#Productivity, 4 September 2016

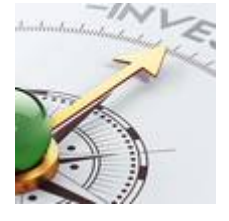

**[Global Investment](https://rogerkeays.com/global-investment)** #Investment, 14 August 2016

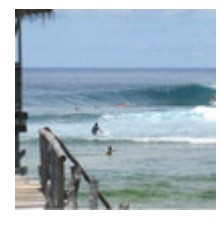

**[What is the Goal of Investing?](https://rogerkeays.com/what-is-the-goal-of-investing)**

#Investment, 19 July 2016

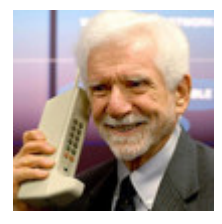

**[Life Without A Smartphone](https://rogerkeays.com/life-without-a-smartphone)**

#Technology, 25 April 2016

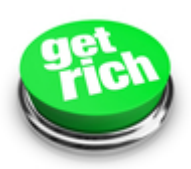

**[How to Make \\$1,739,586 in 15 Minutes](https://rogerkeays.com/how-to-make-1.7-million-in-15-minutes)** #Investment, 28 March 2016

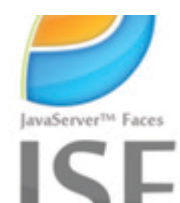

**[NoVDL: Write your JSF views in pure Java](https://rogerkeays.com/novdl-write-your-jsf-views-in-pure-java)** [#Java EE,](https://rogerkeays.com/java-jsf) 17 March 2016

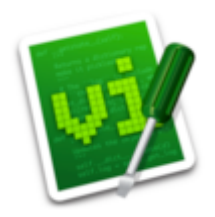

**[Vimliner: The Smallest, Fastest Outliner for VIM](https://rogerkeays.com/vimliner)** [#Productivity](https://rogerkeays.com/productivity), 6 March 2016

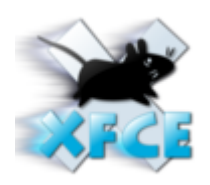

**[XFCE4 Screen Flicker Switching Desktops \[SOLVED\]](https://rogerkeays.com/xfce4-screen-flicker-switching-desktops-solved)** #Linux, 5 March 2016

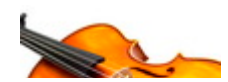

**[Violin Tuning Pitches](https://rogerkeays.com/violin-tuning-pitches)**

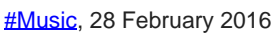

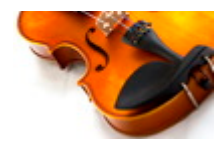

**PDF** 

# **[How to Test if a File is PDF \(Java\)](https://rogerkeays.com/how-to-test-if-a-file-is-pdf-java)**

#Java EE, 26 February 2016

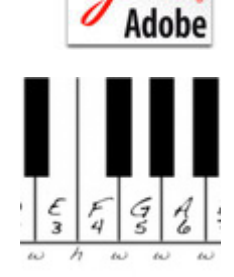

#### **[Diatonic Bias](https://rogerkeays.com/diatonic-bias)**

#Music, 21 December 2015

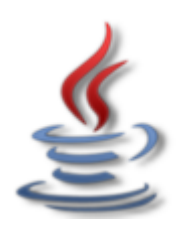

**[Access Java Static Methods and Constants from EL](https://rogerkeays.com/access-java-static-methods-and-constants-from-el)**

#Java EE, 24 September 2015

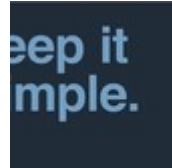

# **[Java With No Design Patterns](https://rogerkeays.com/java-with-no-design-patterns)**

#Java EE, 13 September 2015

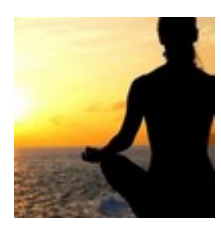

**[How to Make Money While You Meditate](https://rogerkeays.com/how-to-make-money-while-you-meditate)** #Investment, 7 September 2015

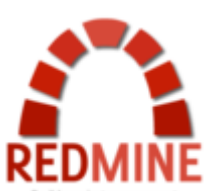

**[How To Export Redmine Issues Using SQL](https://rogerkeays.com/how-to-export-redmine-issues-using-sql)** #SQL, 18 June 2015

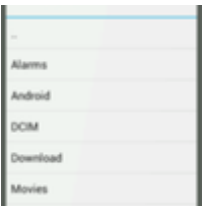

**[Simple Android File Chooser](https://rogerkeays.com/simple-android-file-chooser)**

#Android, 3 June 2015

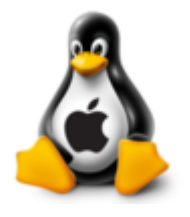

**[How to Build an iOS Toolchain for Linux \(Debian 7\)](https://rogerkeays.com/how-to-build-an-ios-toolchain-for-linux-debian-7)** #iOS, 4 April 2015

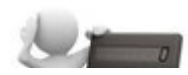

**[Managed Funds Fee Calculator](https://rogerkeays.com/managed-funds-fee-calculator)**

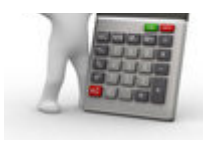

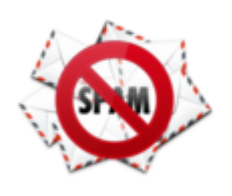

#### **[How to Install ASSP 2.x on Debian 7 Wheezy](https://rogerkeays.com/how-to-install-assp-2-x-on-debian-7-wheezy)**

#Linux, 18 March 2015

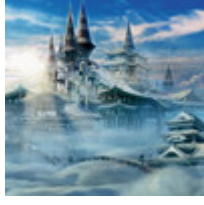

### **[How To Build an Infinite Memory Palace](https://rogerkeays.com/how-to-build-an-infinite-memory-palace)**

#Mnemotechnics, 18 January 2015

 $<$  Prev1 [2](https://rogerkeays.com/blog?p=2) 3 4 5 6 7 8 9 Next  $>$